# Embedthis Bit **Crack**

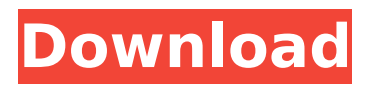

## **Embedthis Bit Download PC/Windows [April-2022]**

Embedthis Bit Crack is a make-like tool which compiles and links source files. You can use it to generate makefiles, configure makefiles or build configuration headers. This Bit uses embedded SQLite3 and our own embedded database, to keep track of what makes are being generated, and you can even restrict what makes are usable by users. It also provides a simple but powerful module system, which lets you embed code in makefiles or configure files, and can be used to execute them. Embedthis Bit can be used for processing source files, discovering components and generating configuration source headers. It features cross-compilation support and enables you to build outside the source tree. Embedthis Bit Description: Embedthis Bit is a make-like tool which compiles and links source files. You can use it to generate makefiles, configure makefiles or build configuration headers. This Bit uses embedded SQLite3 and our own embedded database, to keep track of what makes are being generated, and you can even restrict what makes are usable by users. It also provides a simple but powerful module system, which lets you embed code in makefiles or configure files, and can be used to execute them. Embedthis Bit Description: Embedthis Bit is a make-like tool which compiles and links source files. You can use it to generate makefiles, configure makefiles or build configuration headers. This Bit uses embedded SQLite3 and our own embedded database, to keep track of what makes are being generated, and you can even restrict what makes are usable by users. It also provides a simple but powerful module system, which lets you embed code in makefiles or configure files, and can be used to execute them. Embedthis Bit Description: Embedthis Bit is a make-like tool which compiles and links source files. You can use it to generate makefiles, configure makefiles or build configuration headers. This Bit uses embedded SQLite3 and our own embedded database, to keep track of what makes are being generated, and you can even restrict what makes are usable by users. It also provides a simple but powerful module system, which lets you embed code in makefiles or configure files, and can be used to execute them. Embedthis Bit Description: Embedthis Bit is a make-like tool which compiles and links source files. You can use it to generate makefiles, configure makefiles or build configuration headers. This Bit

### **Embedthis Bit Crack + License Keygen Free Download**

In Embedthis Bit Crack, you describe the components of your project, processes, generate configuration headers, and build the Makefile and accompanying header files. You describe embedded components by creating component definitions. Component definitions are used to generate the configuration headers. The component definitions also describe a process to generate the Makefiles. The component definitions describe components in the form of XML, like the following: Embedthis Bit 2022 Crack 4 4 depends on 4 depends on Makefile 4 0 Makefile \ 20 Makefile.in 4 0 Makefile.in \ 20 make all 4 4 make all 4 0 make all \$ make Embedthis Bit Crack Keygen 5 5 Depends on: Makefile \$ make 7 7 Makefile \ 20 Makefile.in 5 5 Makefile.in \ 20 make all 5 5 make all \$ To make files, you call Cracked Embedthis Bit With Keygen like this: Embedthis Bit 4 depends on 4 depends on Makefile Embedthis Bit process1 Embedthis Bit : 1process1 Embedthis Bit \$ make - Makefile.in - Makefile Embedthis Bit 5 5 Makefile Makefile.in 5 5 Makefile.in \ 20 Makefile \ 20 make all 5 5 make all \$

make 4 6 Depends on: Makefile - Makefile.in - Makefile Embedthis Bit Depends on: Embedthis Bit Depends on: Makefile Depends on: Embedthis Bit Makefile 6 6 Makefile \ 20 Makefile.in \$ make 6 6 Makefile Makefile.in 6 6 Makefile.in \ 20 make all 6 6 make all \$ Depends on: Makefile - Makefile.in - Makefile Makefile -Makefile.in - Makefile Embedthis Bit Depends on: Embedthis Bit Makefile Depends on: Makefile Embedthis Bit Makefile 7 b7e8fdf5c8

# **Embedthis Bit Keygen Full Version [Mac/Win]**

Embedthis Bit allows embedding additional functionality within a given Makefile by replacing its command line to include, link, or configure. In order to do this, you need to know a number of things: The first step is to define the Makefile using Embedthis Bit. The following is an example: .PHONY: all clean libcheck libcheck-check USE C ECMA =  $1 \#$  Our embedded Makefile here include  $$$  ( EmbedthisDir )/Makefile.tmpl ECMA\_ARGS = -c The Embedthis Direction %.tmpl - Specifies the Makefile Template to be processed. In this case, we are using the Makefile.tmpl file. Let's examine the contents of Makefile.tmpl in more detail. The first thing is the command line that the user provides to the Embedthis Bit routine. This is the command line that will be used to process the.tmpl file in the Makefile. The Embedthis Bit routine parses the command line to determine what Makefile to use, the components you want to include, link and configure, what any special options are required, and what should be done to the source files. For example, a user can include a component by specifying the following command-line: Embedthis Bit -f \$(HostComponent) -o \$(TARGET) --define:ECMA\_ARGS... The following table gives an overview of the Embedthis Bit routine: Command line command Description Returns a string of substitution pattern(s) to be substituted into the command line argument For example: In the above example, Embedthis Bit can substitute host, target and ar following

substitution rules: \$(HostComponent)

\$(\$(\$(HostComponent)\_PREFIX)%.tar\$(%.file-extension))

\$(\$(HostComponent)\_PREFIX)%.tar The local directory \$(DO\_COMPONENTS) is appended to the command line when it is needed. Therefore, a user can also specify a directory as follows: \$(HostComponent)/test --define:ECMA\_ARGS When specifying a module name, the Embedthis Bit routine will first check for the name being previously defined by the user (for example, when calling install or make clean ). If not, the routine will attempt to find the executable \$(COMP\_MODULE) in the hosts

### **What's New In?**

Embedthis Bit is a simple to use Makefile generator. It scans files for Makefile definitions and outputs files with the following CMake properties. See CMake documentation for details: We can see here that we have a bunch of autogenerated properties that can be used to control the generated Makefiles. Makefile generation is done using the cbmake.pl script found in the bin folder. Conventional Makefile generation is achieved by using the Makefile shell script in the bin folder. Embedthis Bit behaves similarly to the Makefile shell script except that it can run cbmake.pl every time you run it. Embedthis Bit makes use of the Embedthis Class-Data-Reflect mechanism to replace Makefile variables and makefiles with CMake properties. The Embedthis Class-Data-Reflect mechanism enforces semantics for Makefile generation and prevents accidental or undefined behavior. Embedthis Bit also helps to reduce the number of Makefiles. We can use the FindEmbedthisBit.cmake script to automatically detect the header. To detect the header, we can use the FindEmbedthisBit module which detects the header. It uses FindPackage, LookInTheRightPlace and LookInTheRightPlace, which need to be enabled in the Find modules. By default, it is enabled to search for Embedthis Bit source code. Source detection You can

set the source directory as part of the build properties. The FindEmbedthisBit.cmake script will use the SET(MESSAGE (VARIABLE\_NAME "message") SET(VARIABLE\_VALUE "message")) macro, defined in pdcode/library/cmake/compiler-enabling.cmake, to set the source directory. For example, we can set the source directory to../libs to target all source files in the libs subdirectory. Embedthis Bit also makes use of the Embedthis Class-Data-Reflect mechanism to replace Makefile variables and makefiles with CMake properties. The Embedthis Class-Data-Reflect mechanism enforces semantics for Makefile generation and prevents accidental or undefined behavior. Embedthis Bit also makes use of the Embedthis Class-Data-Reflect mechanism to replace Makefile variables and makefiles with CMake properties. The Embedthis Class-Data-Reflect mechanism enforces semantics for

# **System Requirements For Embedthis Bit:**

You should have an Internet connection and a supported web browser to play VN. Network conditions are subject to change; therefore, please be patient when opening the app. Supported web browser: Microsoft Internet Explorer 9.0 or higher, Google Chrome 28 or higher Mac OSX: Safari, Chrome or Firefox Windows OS: Microsoft Internet Explorer 9.0 or higher, Google Chrome 28 or higher VR device: Oculus Rift, HTC Vive, Samsung Gear VR, or Google Daydream Minimum System Requirements For basic gameplay, you will

[http://wraparmo.yolasite.com/resources/XAngry-IP-Scanner-](http://wraparmo.yolasite.com/resources/XAngry-IP-Scanner-Download-3264bit-2022Latest.pdf)[Download-3264bit-2022Latest.pdf](http://wraparmo.yolasite.com/resources/XAngry-IP-Scanner-Download-3264bit-2022Latest.pdf) [https://www.sdssocial.world/upload/files/2022/07/yBMYifdSM8iadVOSJhaE\\_04\\_30](https://www.sdssocial.world/upload/files/2022/07/yBMYifdSM8iadVOSJhaE_04_30ccfa9d9fccd76be0b6aee2c04560e0_file.pdf) [ccfa9d9fccd76be0b6aee2c04560e0\\_file.pdf](https://www.sdssocial.world/upload/files/2022/07/yBMYifdSM8iadVOSJhaE_04_30ccfa9d9fccd76be0b6aee2c04560e0_file.pdf)

[https://abckidsclub.pl/wp-content/uploads/2022/07/Cok\\_WhatsApp\\_Recovery.pdf](https://abckidsclub.pl/wp-content/uploads/2022/07/Cok_WhatsApp_Recovery.pdf) <http://osorji.yolasite.com/resources/SoraUsagi--Crack---PCWindows.pdf>

<http://travelfamilynetwork.com/?p=23748>

[https://josebonato.com/german\\_station\\_clock-free-download-mac-win/](https://josebonato.com/german_station_clock-free-download-mac-win/)

[https://social.urgclub.com/upload/files/2022/07/5j5XSPQUBnHIxrPnObDo\\_04\\_6dc](https://social.urgclub.com/upload/files/2022/07/5j5XSPQUBnHIxrPnObDo_04_6dca586be4273d252198ef5b6cac35fb_file.pdf) [a586be4273d252198ef5b6cac35fb\\_file.pdf](https://social.urgclub.com/upload/files/2022/07/5j5XSPQUBnHIxrPnObDo_04_6dca586be4273d252198ef5b6cac35fb_file.pdf)

[https://topdriveinc.com/wp-content/uploads/2022/07/Undownloadable\\_PDF\\_Crac](https://topdriveinc.com/wp-content/uploads/2022/07/Undownloadable_PDF_Crack___Full_Product_Key_Free_Download_X64_2022Latest.pdf) k Full\_Product\_Key\_Free\_Download\_X64\_2022Latest.pdf

<https://womss.com/indigoscada-hmi-designer-crack-free-license-key/> [https://materiaselezioni.com/wp-](https://materiaselezioni.com/wp-content/uploads/2022/07/DeskTopBinder_Lite_Crack_X64.pdf)

[content/uploads/2022/07/DeskTopBinder\\_Lite\\_Crack\\_X64.pdf](https://materiaselezioni.com/wp-content/uploads/2022/07/DeskTopBinder_Lite_Crack_X64.pdf)

<https://maisonchaudiere.com/advert/gps-utility-20140302-crack-april-2022/> [https://supportlocalbiz.info/wp-](https://supportlocalbiz.info/wp-content/uploads/2022/07/Massage_Therapy_Practice.pdf)

[content/uploads/2022/07/Massage\\_Therapy\\_Practice.pdf](https://supportlocalbiz.info/wp-content/uploads/2022/07/Massage_Therapy_Practice.pdf)

<https://armina.bio/wp-content/uploads/2022/07/idabyud.pdf>

<https://www.publishing.wang/archives/4991>

[http://touchdownhotels.com/wp-content/uploads/2022/07/Extreme\\_Exe\\_Morning\\_](http://touchdownhotels.com/wp-content/uploads/2022/07/Extreme_Exe_Morning_Coffee_Crack_Free_Download_3264bit.pdf) Coffee Crack Free Download 3264bit.pdf

[https://yourdailyhome.com/2022/07/04/windows-10-update-assistant-crack-pc](https://yourdailyhome.com/2022/07/04/windows-10-update-assistant-crack-pc-windows-april-2022/)[windows-april-2022/](https://yourdailyhome.com/2022/07/04/windows-10-update-assistant-crack-pc-windows-april-2022/)

[http://sawkillarmoryllc.com/airytec-switch-off-3-3-2-750-crack-free-license-key](http://sawkillarmoryllc.com/airytec-switch-off-3-3-2-750-crack-free-license-key-free-mac-win-april-2022/)[free-mac-win-april-2022/](http://sawkillarmoryllc.com/airytec-switch-off-3-3-2-750-crack-free-license-key-free-mac-win-april-2022/)

[https://myvictoryfaith.org/wp-content/uploads/2022/07/ADSL\\_Reporter.pdf](https://myvictoryfaith.org/wp-content/uploads/2022/07/ADSL_Reporter.pdf) [https://www.spanko.net/upload/files/2022/07/vjkDlJqlt5Bw7f5H9XFB\\_04\\_6dca586](https://www.spanko.net/upload/files/2022/07/vjkDlJqlt5Bw7f5H9XFB_04_6dca586be4273d252198ef5b6cac35fb_file.pdf) [be4273d252198ef5b6cac35fb\\_file.pdf](https://www.spanko.net/upload/files/2022/07/vjkDlJqlt5Bw7f5H9XFB_04_6dca586be4273d252198ef5b6cac35fb_file.pdf)

[https://akastars.com/upload/files/2022/07/ai3z1vAezR2aA7cTpetk\\_04\\_81c2d0a5](https://akastars.com/upload/files/2022/07/ai3z1vAezR2aA7cTpetk_04_81c2d0a529bae16ca63ba7fa1d2e69ce_file.pdf) [29bae16ca63ba7fa1d2e69ce\\_file.pdf](https://akastars.com/upload/files/2022/07/ai3z1vAezR2aA7cTpetk_04_81c2d0a529bae16ca63ba7fa1d2e69ce_file.pdf)